## How to Integrate GetResponse With Quiz Maker

**ProProfs integration with GetResponse** allows you to capture the learner's information (name, email, address, and more) and automatically add it as a contact to your GetResponse account. After the integration is completed, you can start populating your GetResponse mailing list by automatically importing details of the learners who take your quiz on ProProfs.

Watch this quick **video guide** to learn more about integration.

Or **continue reading** to understand it step-by-step.

By collecting learner's information and sending it to your GetResponse account, you can:

- Grow your email subscriber list
- Boost website traffic
- Increase lead generation by up to 200%
- Automate email marketing campaigns

## How to Set up the GetResponse Integration

**Step 1:** To start importing the details of the learners every time they take a quiz, start by selecting the quiz you want to use and navigate to "**Settings.**"

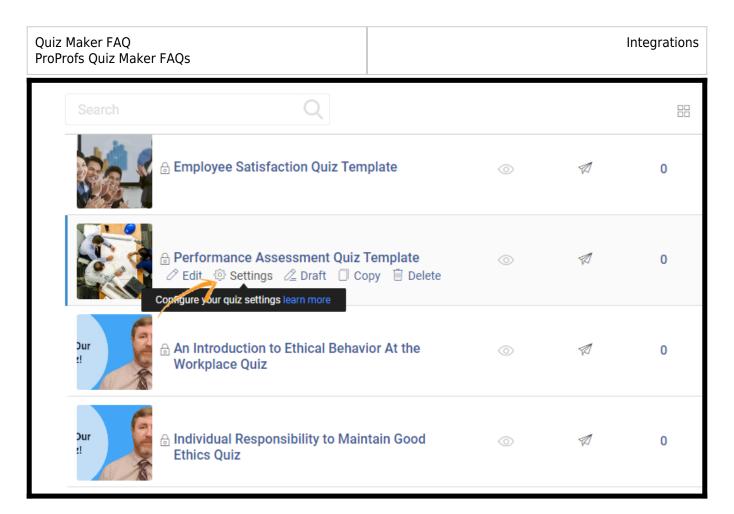

**Step 2:** Navigate to the "**Security**" tab and locate "**Tracking Configuration.**" Enable **information** to capture. You can also ask your **own questions** to capture the quiz taker's info.

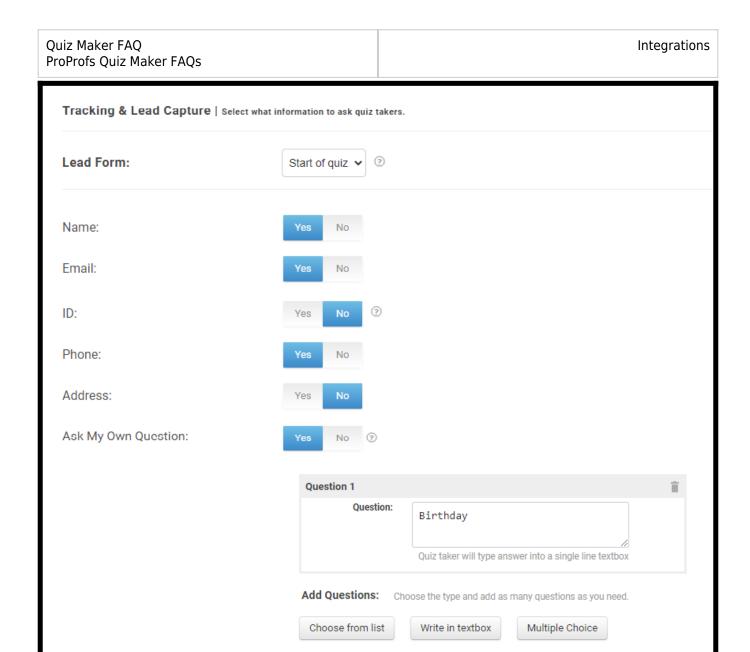

**Step 3:** Navigate to the "**Integrations**" tab, locate "**GetResponse**," and select "**Yes**" to integrate.

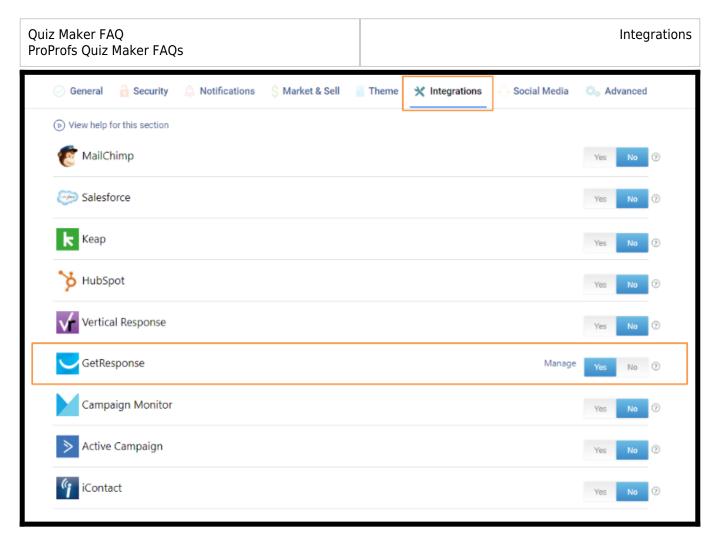

**Step 4:** A pop-up with integration information will appear, proceed further to the next screen and enter your **GetResponse API** key.

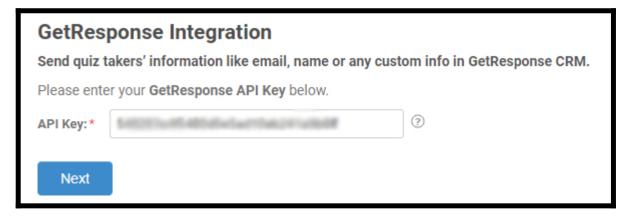

**Step 5:** When the authentication is complete, select one of your **GetResponse lists'** to add learners' data. If you opt for "**Notify me,**" it will send **email notifications** to you anytime a new learner takes your quiz. Click "**Next**" to proceed.

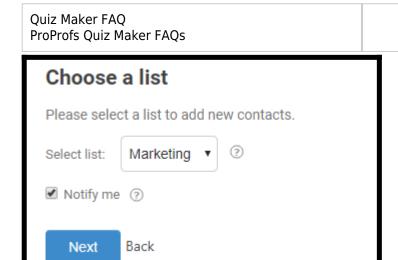

**Step 6:** Based on the selected list and custom questions set up in "**Tracking configuration**," assign a corresponding field from the drop-down menu to the appropriate **GetResponse fields**. Click "**Finish**" to complete the integration.

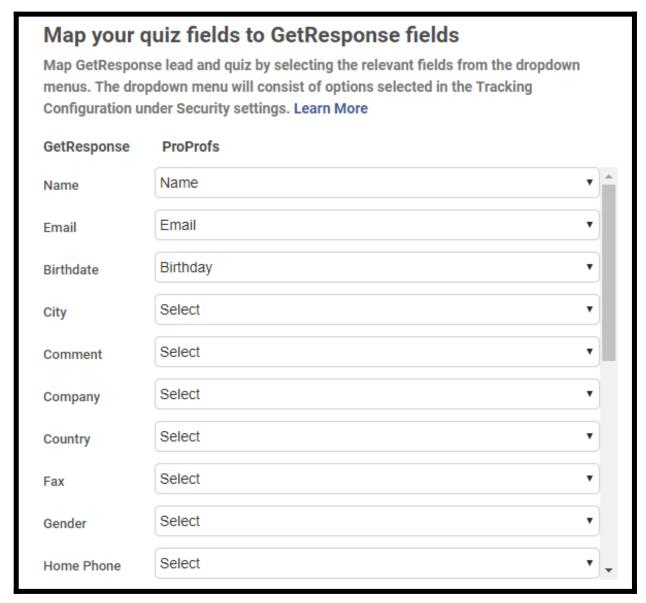

Here's a preview of the confirmation:

Integrations

## **GetResponse Integration Successful**

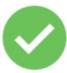

Your GetResponse integration is ready to use. New quiz taker's will be automatically added as subscribers to your GetResponse list.

Ok

That is all about GetResponse integration with ProProfs Quiz Maker.

## **Related Articles**

- VerticalResponse Integration With ProProfs
- Campaign Monitor Integration With ProProfs Quiz Maker
- Hubspot Integration With ProProfs Quiz Maker